### Introduction to Simulation - Lecture 4

### **Direct Methods for Sparse Linear Systems**

Luca Daniel

Thanks to Deepak Ramaswamy, Michal Rewienski, Karen Veroy and Jacob White

# **Outline**

- LU Factorization Reminder.
- Sparse Matrices
	- Struts and joints, resistor grids, 3-d heat flow
- Tridiagonal Matrix Factorization
- General Sparse Factorization
	- Fill-in and Reordering
	- Graph Based Approach
- Sparse Matrix Data Structures
	- Scattering

22  $M_{23}$   $M_{24}$  $\sqrt{M_{\odot}}$   $\sqrt{M_{33}}$   $\frac{1}{14}$  34  $\frac{2}{M}$   $\frac{1}{M}$   $\frac{1}{44}$  $\frac{M_{32}}{M}$  M<sub>33</sub> M  $\frac{M_{42}}{M_{22}} \bigvee \frac{M_{43}}{M_{33}} M_{44}$ *M*<sup>32</sup> *M*<sup>33</sup> *M*<sup>34</sup>  $\frac{M_{42}}{M_{22}}$ SMA-HPC ©2003 MIT  $M_{11}$   $M_{12}$   $M_{13}$   $M_{14}$   $\,$  $\overline{1}$ 41<br>411 - Johann Johann Johann Johann Johann Johann Johann Johann Johann Johann Johann Johann Johann Johann Joh<br>1940 - Johann Johann Johann Johann Johann Johann Johann Johann Johann Johann Johann Johann Johann Johann Johan  $\frac{M_{21}}{M}$   $\mathcal{M}_{22}$   $M_{23}$   $M_{24}$  $\frac{M_{31}}{M}$   $M_{32}$   $M_{3}$  $\frac{M_{41}}{M_{41}}$  $\left[ \begin{array}{ccc} M_{11} & M_{12} & M_{13} & M_{14} \ \frac{M_{21}}{M_{11}} & M_{22} & M_{23} & M_{24} \ \frac{M_{31}}{M_{11}} & M_{32} & M_{33} & M_{34} \ \frac{M_{41}}{M_{11}} & \frac{M_{42}}{M_{12}} & \frac{M_{43}}{M_{22}} & M_{44} \ \end{array} \right]$ *M*   $\frac{M_{-43}}{M_{-33}}$   $M_{44}$ **LU Basics Picture Factoring**   ${M}_{22}$   ${M}_{23}$   ${M}_{24}$ 32 22 *M M*  42 22 *M M*   $M_{33}$   $M_{34}$ 21 11 *M M*  31 11  $\overline{M}_z$  $\overline{M}_1$ 41 11  $\overline{M}_4$  $\overline{M}^{}_{1}$ 

The above is an animation of LU factorization. In the first step, the first equation is used to eliminate x1 from the 2nd through 4th equation. This involves multiplying row 1 by a multiplier and then subtracting the scaled row 1 from each of the target rows. Since such an operation would zero out the a21, a31 and a41 entries, we can replace those zero'd entries with the scaling factors, also called the multipliers. For row 2, the scale factor is a  $21/a11$  because if one multiplies row 1 by a  $21/a11$  and then subtracts the result from row 2, the resulting a21 entry would be zero. Entries a22, a23 and a24 would also be modified during the subtraction and this is noted by changing the color of these matrix entries to blue. As row 1 is used to zero a31 and a41, a31 and a41 are replaced by multipliers. The remaining entries in rows 3 and 4 will be modified during this process, so they are recolored blue.

This factorization process continues with row 2. Multipliers are generated so that row 2 can be used to eliminate x2 from rows 3 and 4, and these multipliers are stored in the zero'd locations. Note that as entries in rows 3 and 4 are modified during this process, they are converted to gr een. The final step is to used row 3 to eliminate x3 from row 4, modifying row 4's entry, which is denoted by converting a44 to pink.

It is interesting to note that as the multipliers are standing in for zero'd matrix entries, they are not modified during the factorization.

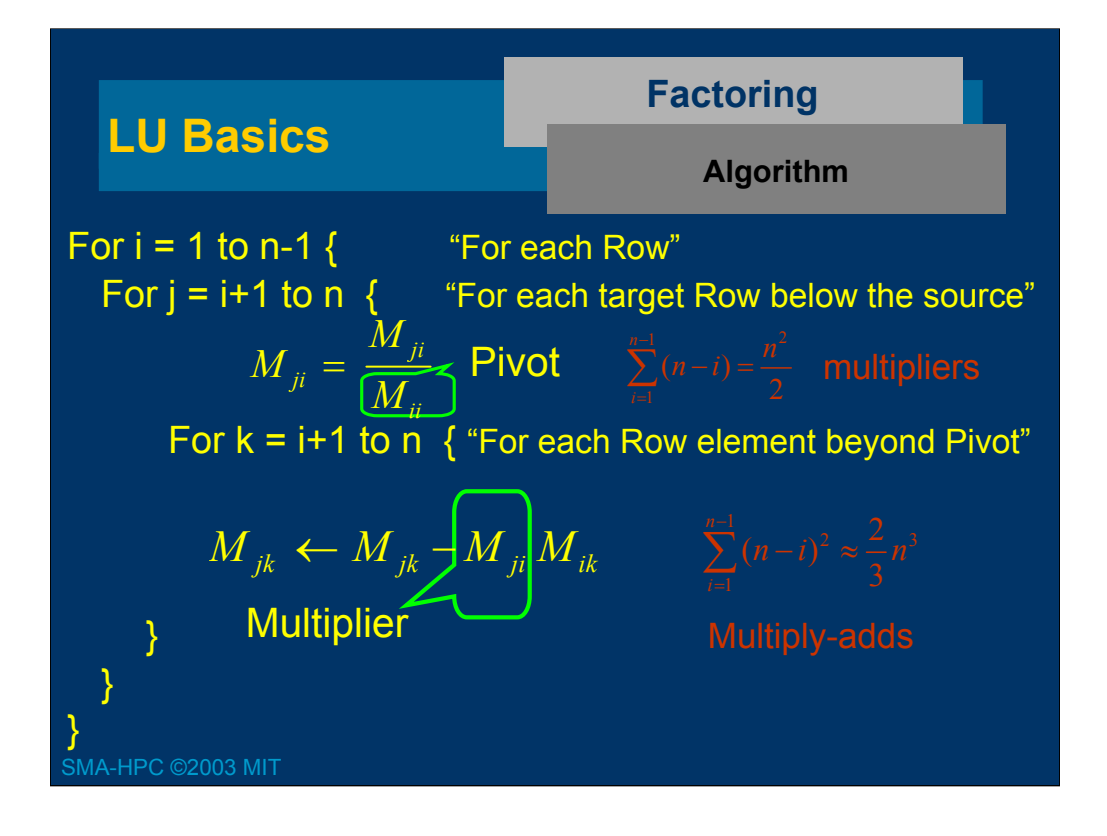

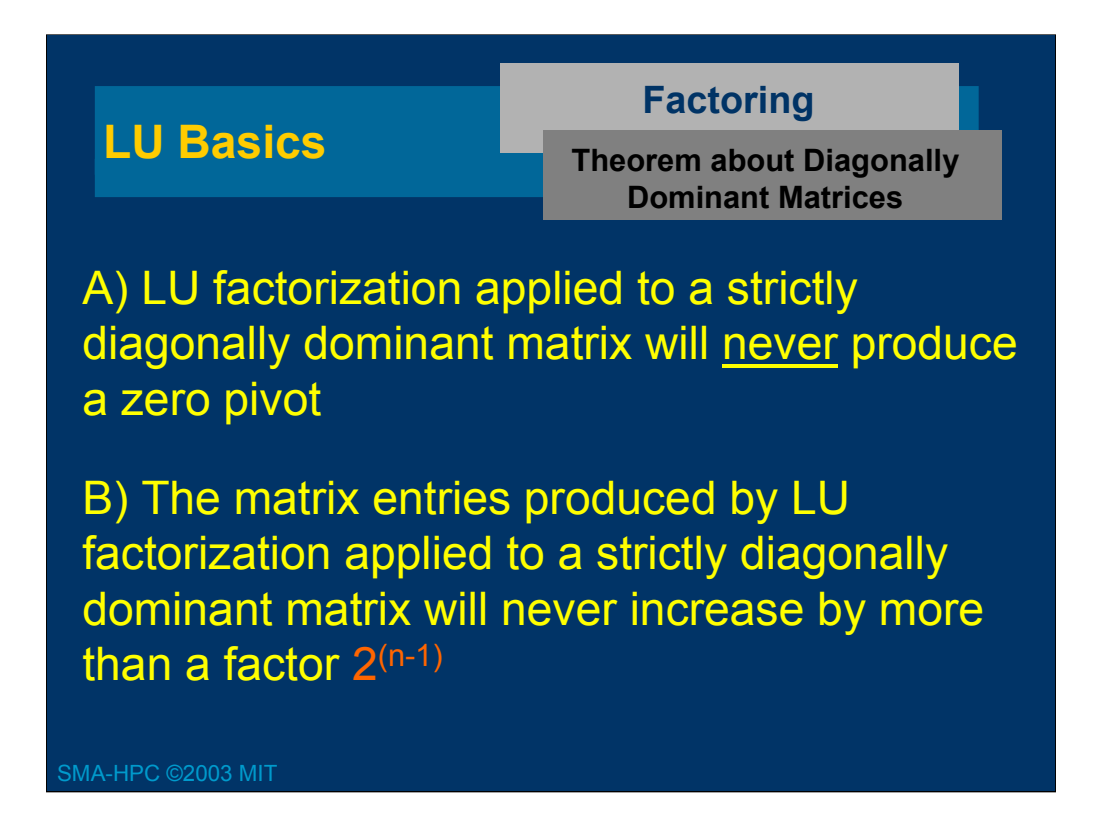

Theorem Gaussian Elimination applied to strictly diagonally dominant matrices will never produce a zero pivot.

#### Proof

First Step

- 1) Show the first step succeeds.
- 2) Show the  $(n 1)x(n 1)$  sub matrix

$$
n \sqrt{\frac{n-1}{n-1}}
$$

is still strictly diagonally dominant.

$$
a_{11} \neq 0^{\text{as}} \qquad |a_{11}| > \sum_{j=2}^{n} |a_{ij}|
$$

Second row after first step

$$
0, a_{22} - \frac{a_{21}}{a_{11}} a_{12}, a_{23} - \frac{a_{21}}{a_{11}} a_{13},..., a_{2n} - \frac{a_{21}}{a_{11}} a_{1n}
$$
  
Is  

$$
\left| a_{22} - \frac{a_{21}}{a_{11}} a_{12} \right| > \left| a_{2j} - \frac{a_{21}}{a_{11}} a_{1j} \right| ?
$$

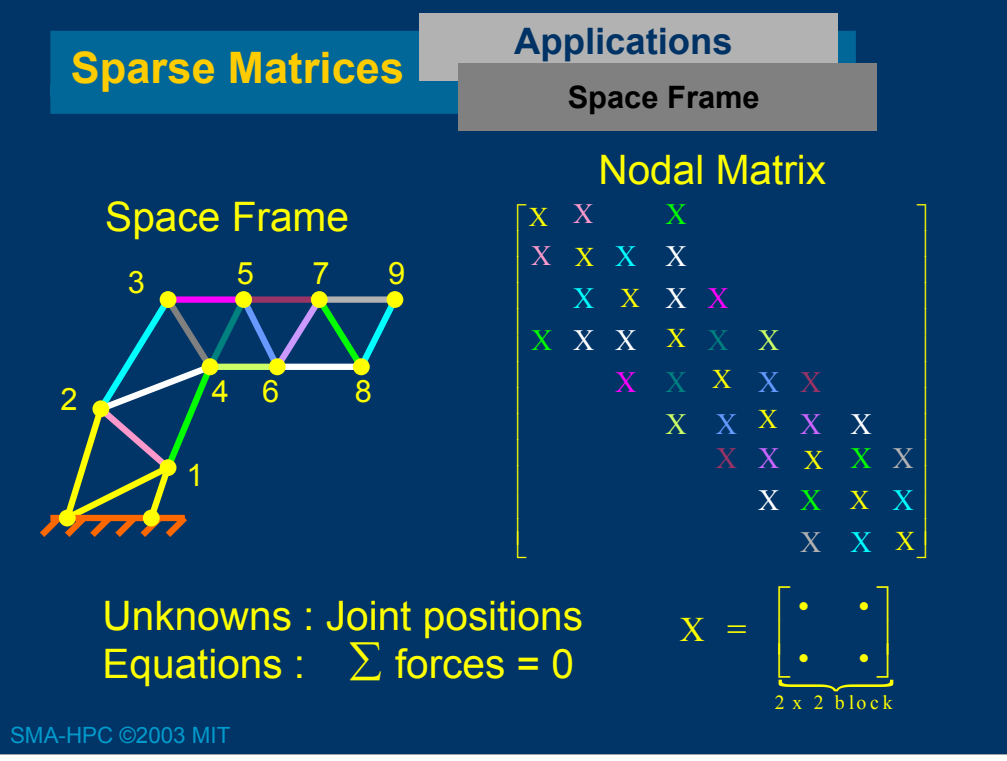

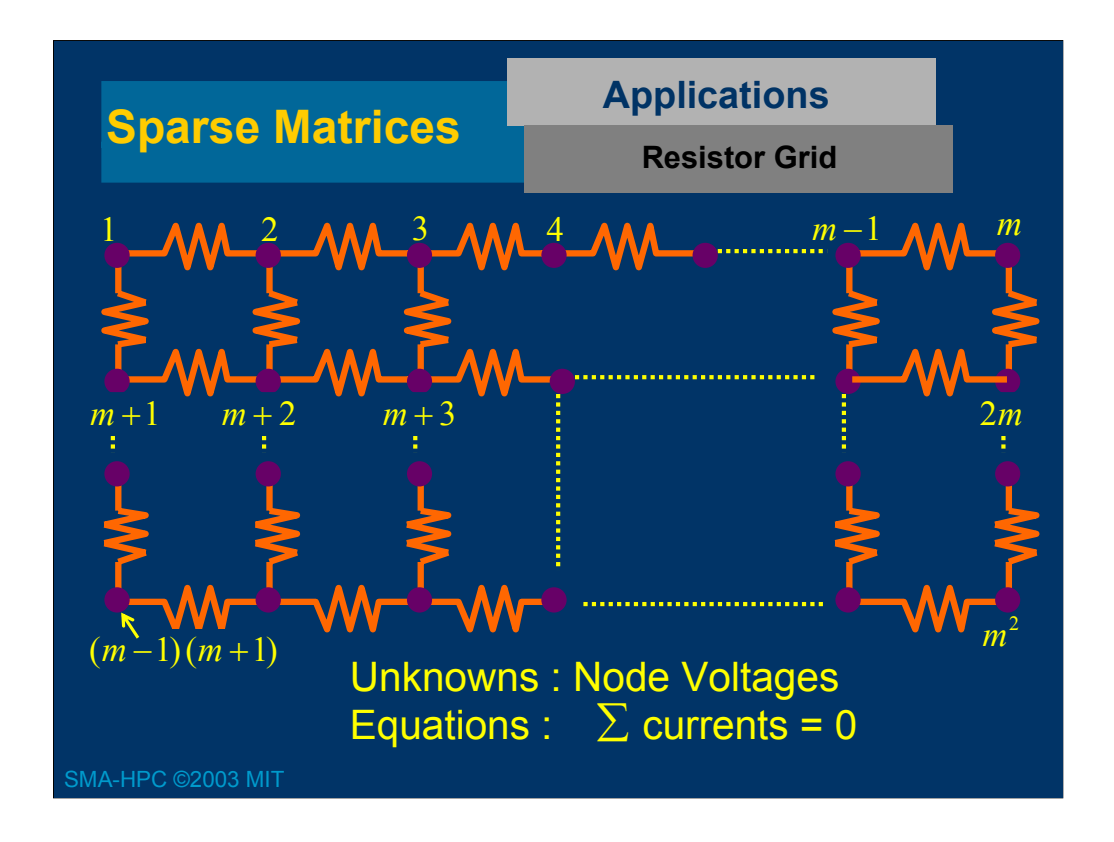

The resistive grid is an important special case, as it is a model for discretized partial differential equations (we will see this later).

Lets consider the nodal matrix and examine the locations and number of non zeros. The matrix has a special form which is easy to discern from a 4 x 4 example. I n the 4 x 4 case the nodal matrix is

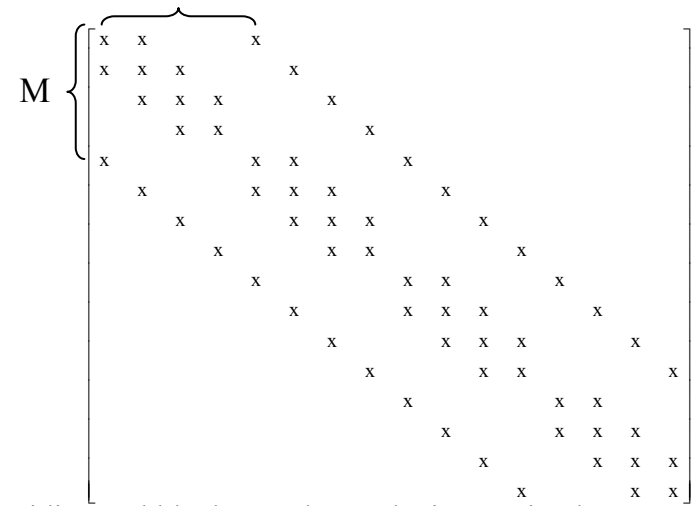

The tridiagonal blocks are due to the interaction between contiguously numbered nodes along a single row in the grid. The non zeros, a distance 4 from the diagonals are due to the inter row coupling between the diagonals.

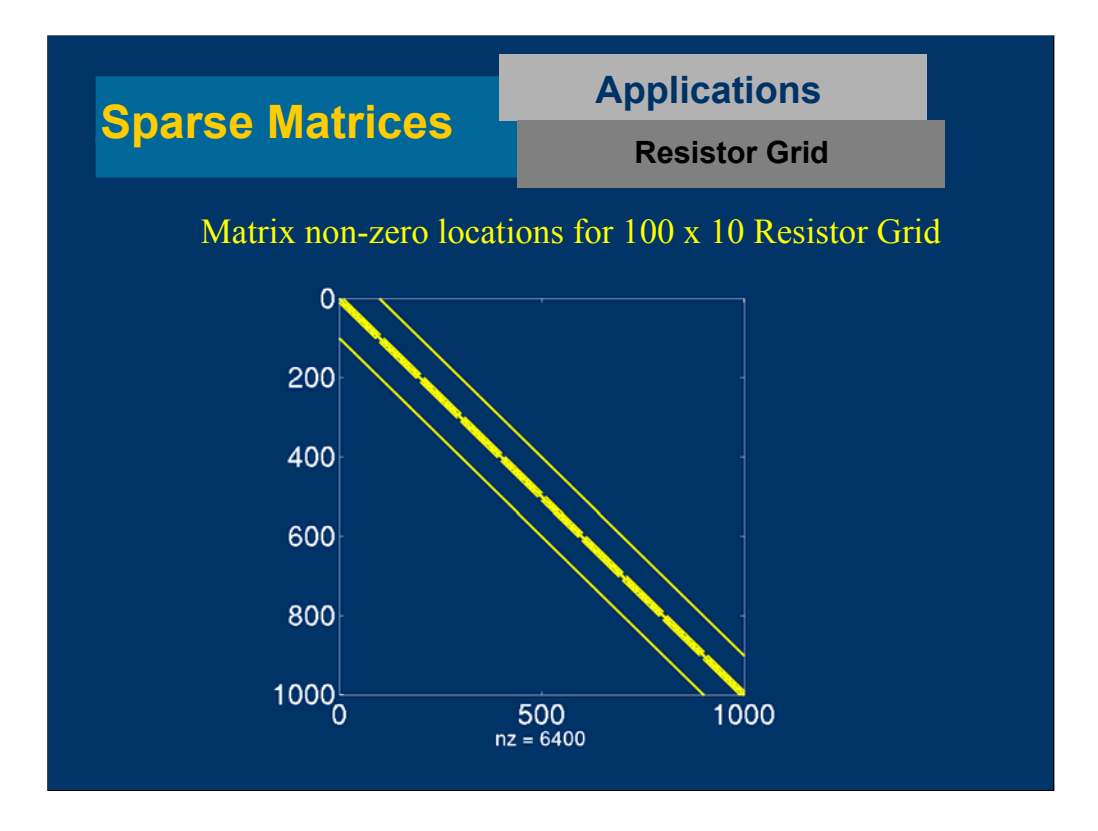

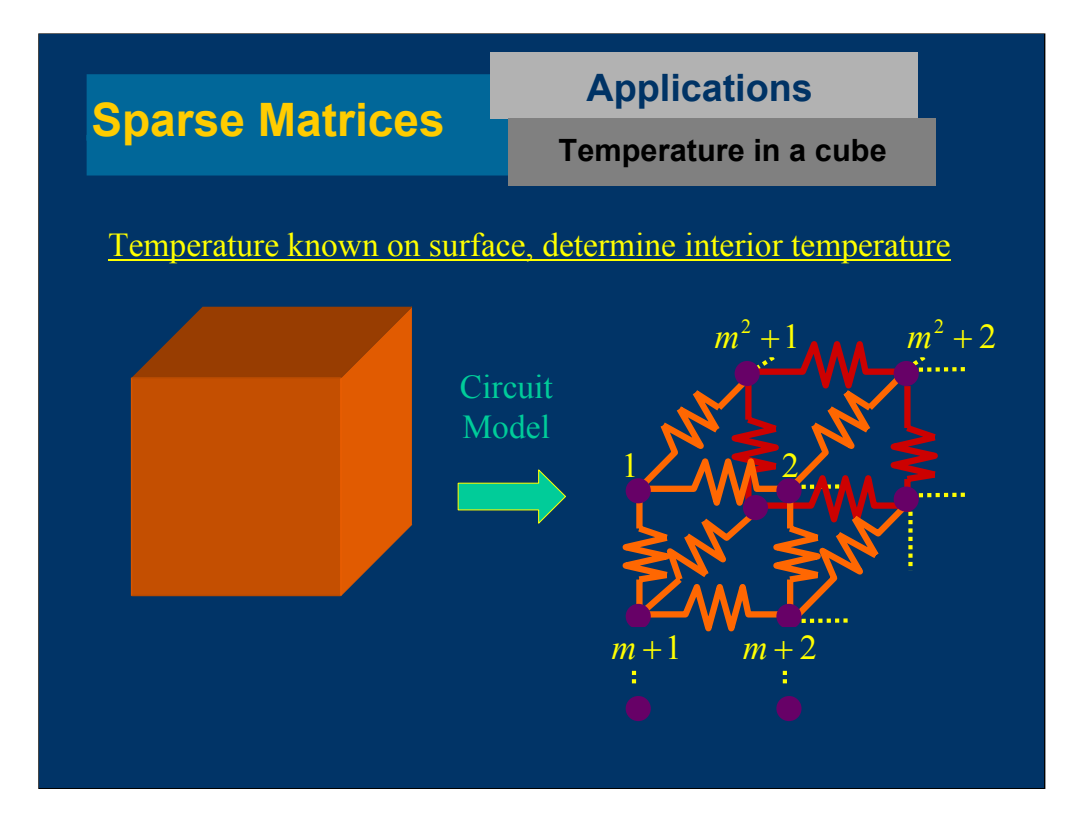

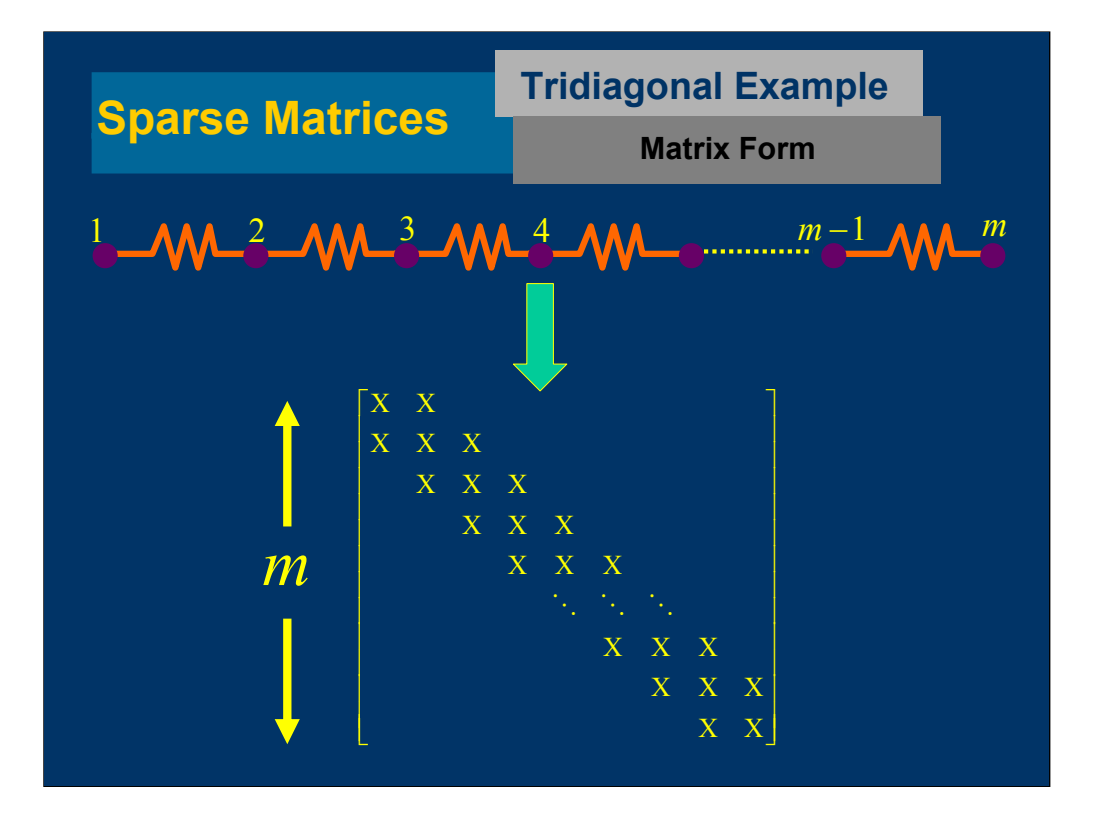

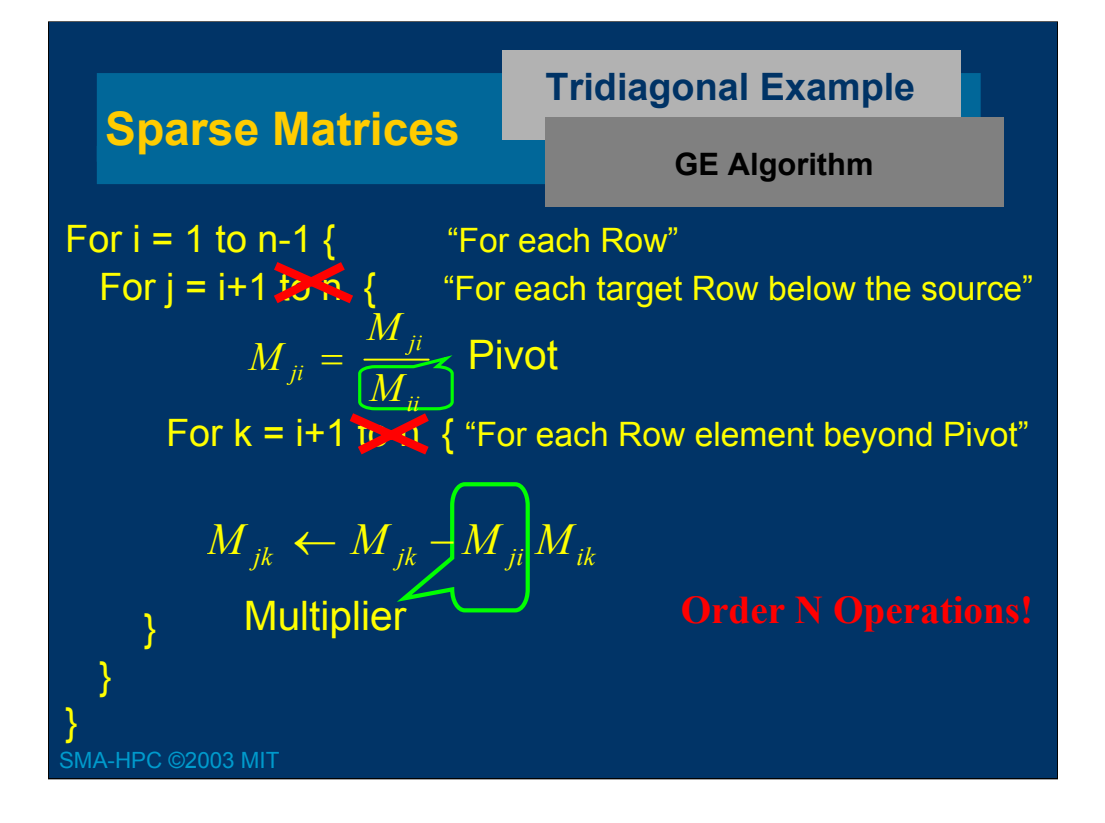

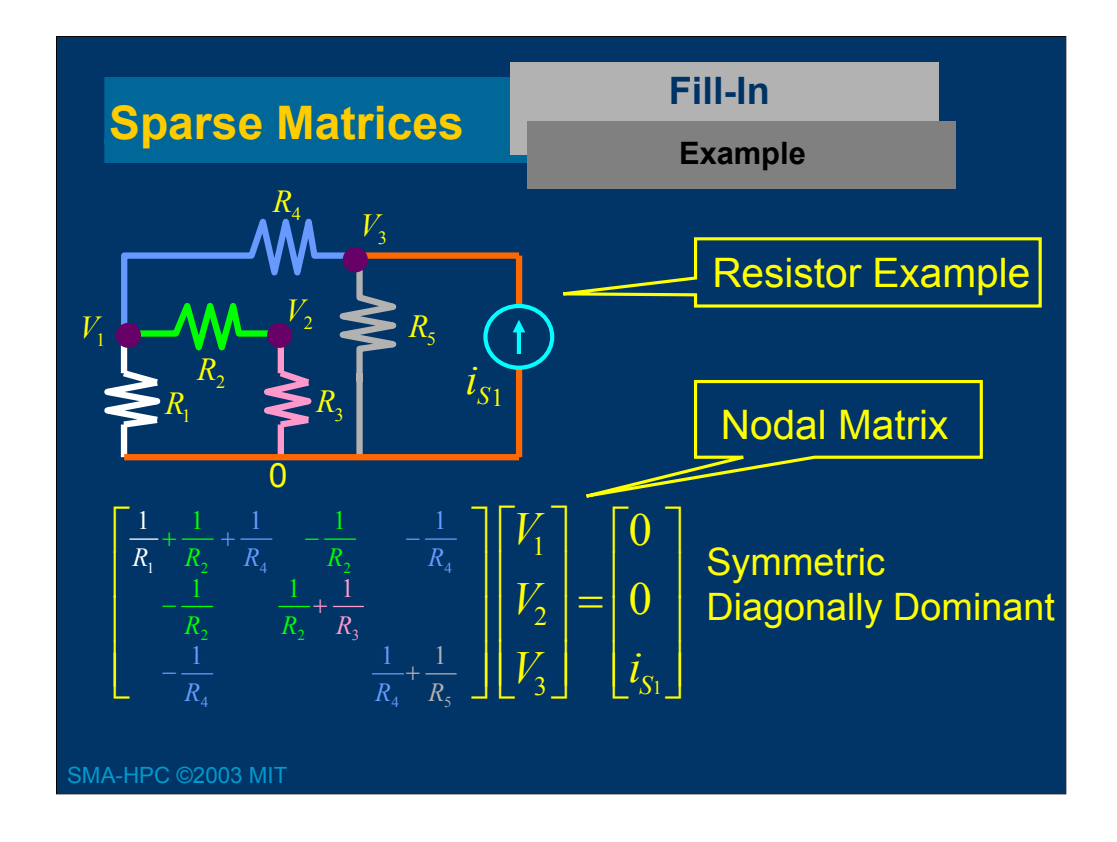

Recalling from lecture 2, the entries in the nodal matrix can be derived by noting that a resistor, as

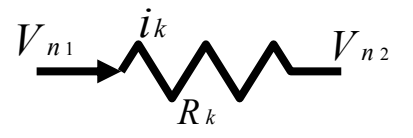

contributes to four locations in the nodal matrix as shown below.

$$
n_1 \begin{bmatrix} n_1 & n_2 \\ \dots & \frac{1}{R_k} & -\frac{1}{R_k} \\ \dots & -\frac{1}{R_k} & \frac{1}{R_k} \end{bmatrix}
$$

It is also resisting to note that  $G_{ii}$  is equal to the sum of the conductances (one over resistance) incident at node *i* .

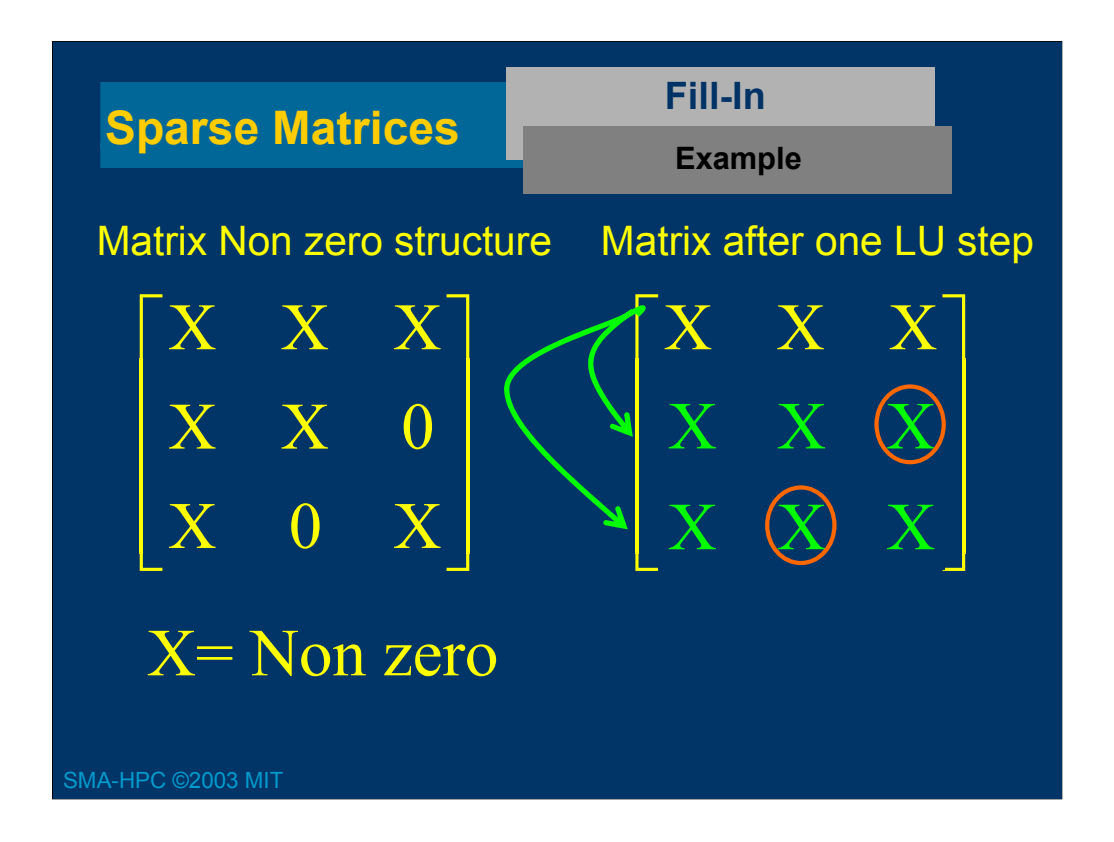

During a step of LU factorization a multiple of a source row will be subtracted from a row below it. Since these two rows will not necessarily have non zeros in the same columns, the result of the subtraction might be to introduce additional non zeros into the target row.

As a simple example, consider LU factoring

$$
\begin{bmatrix} a_{11} & a_{12} \\ a_{21} & 0 \end{bmatrix}
$$

The result is

$$
\begin{bmatrix} a_{11} & a_{12} \\ \frac{a_{21}}{a_{11}} & -\frac{a_{21}a_{12}}{a_{11}} \end{bmatrix}
$$

Notice that the factored matrix has a non zero entry in the bottom right corner, where as the original matrix did not. This changing of a zero entry to a non zero entry is referred to as a fill-in.

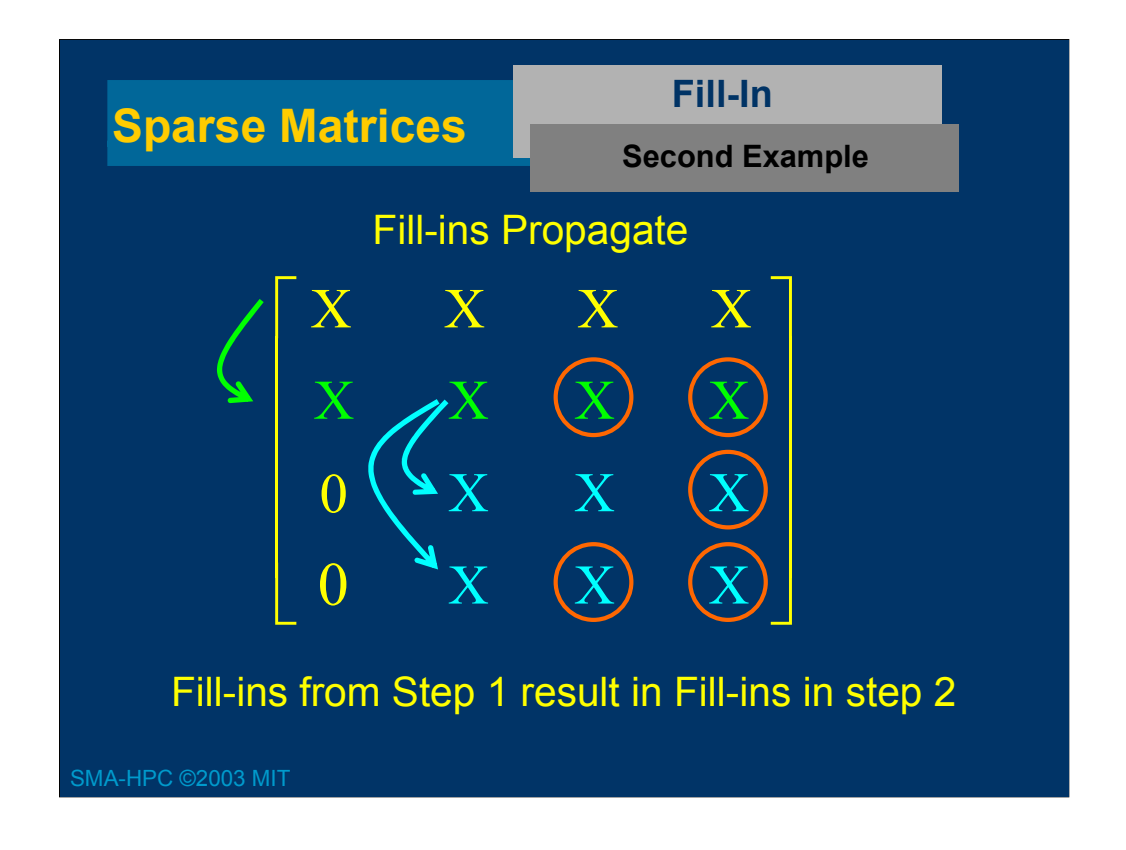

In the example, the 4 x 4 mesh begins with 7 zeros. During the LU factorization, 5 of the zeros become non zero. What is of additional concern is the problem of fill-ins. The first step of LU factorization where a multiple of the first row is subtracted from the second row, generates fill-ins in the third and fourth column of row two. When multiples of row 2 are subtracted from row 3 and row 4, the fill-ins generated in row 2 generate second- level fill-ins in rows 3 and 4.

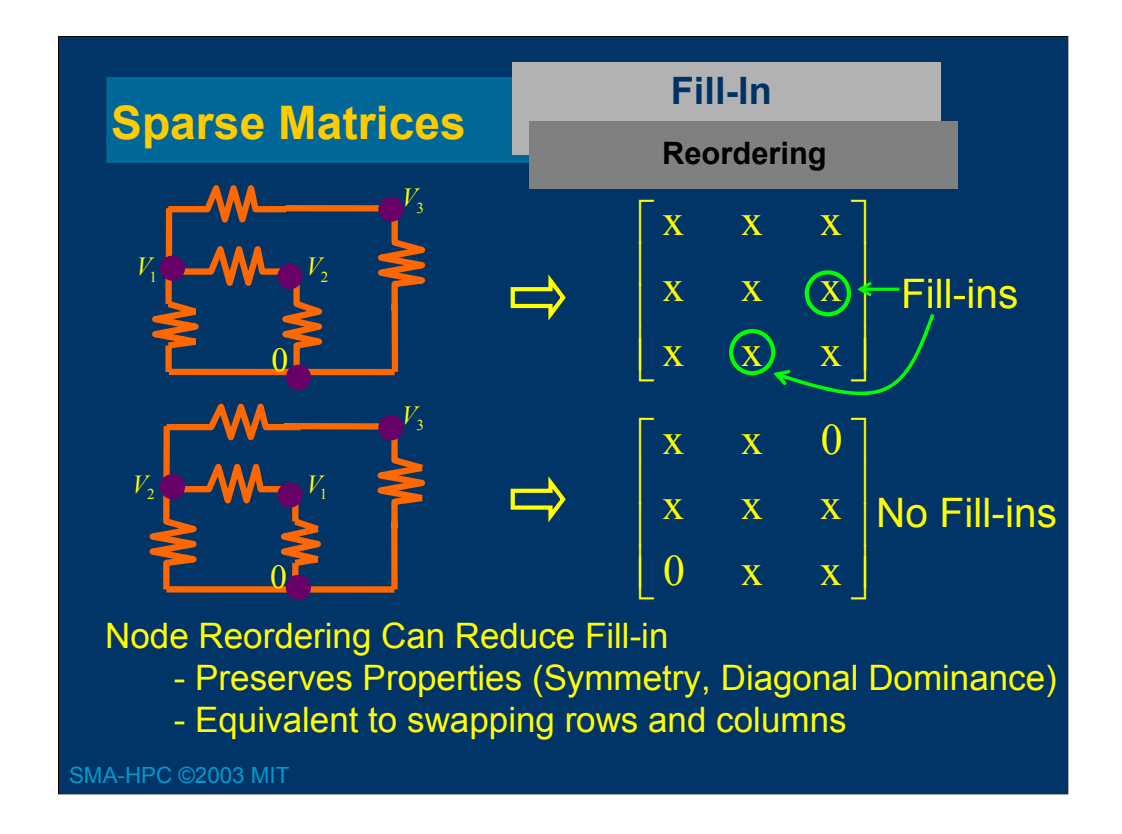

In the context of the nodal equation formulation, renumbering the nodes seems like a simple operation to reduce fill-in, as selecting the node numbers was arbitrary to begin with. Keep in mind, however, that such a renumbering of nodes in the nodal equation formulation corresponds to swapping both rows and columns in the matrix.

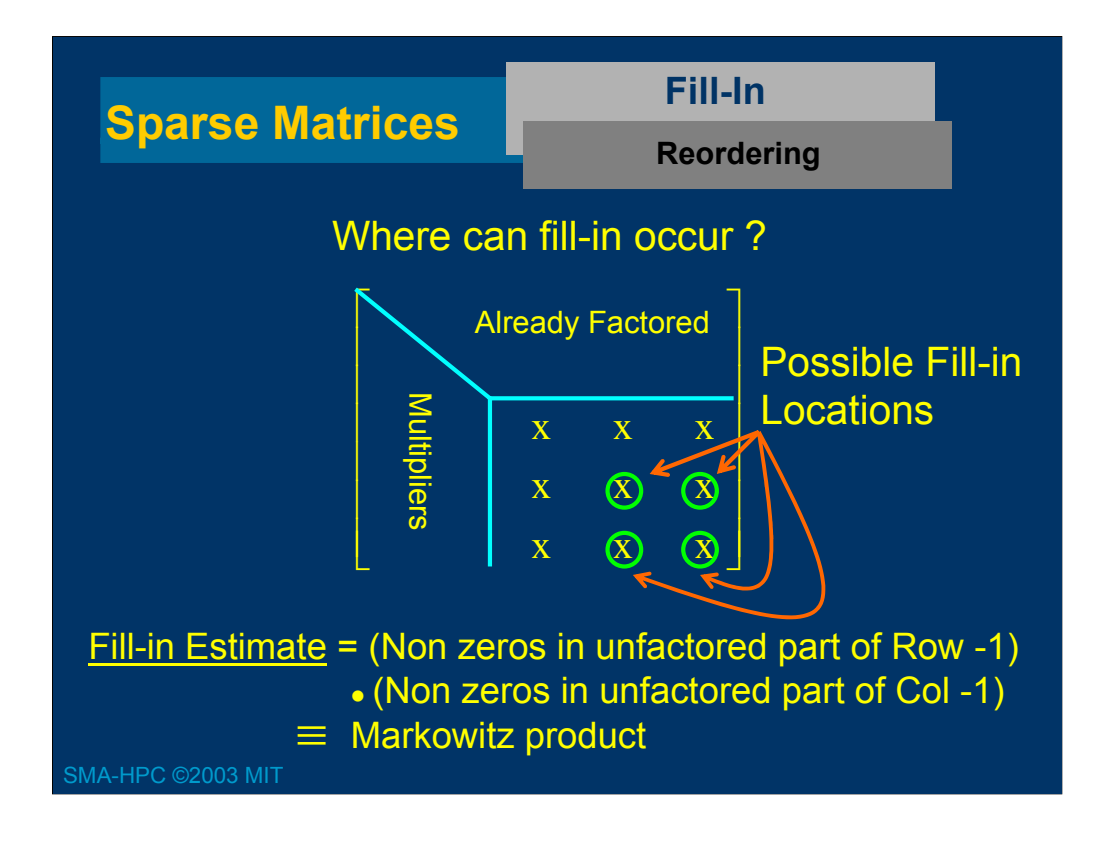

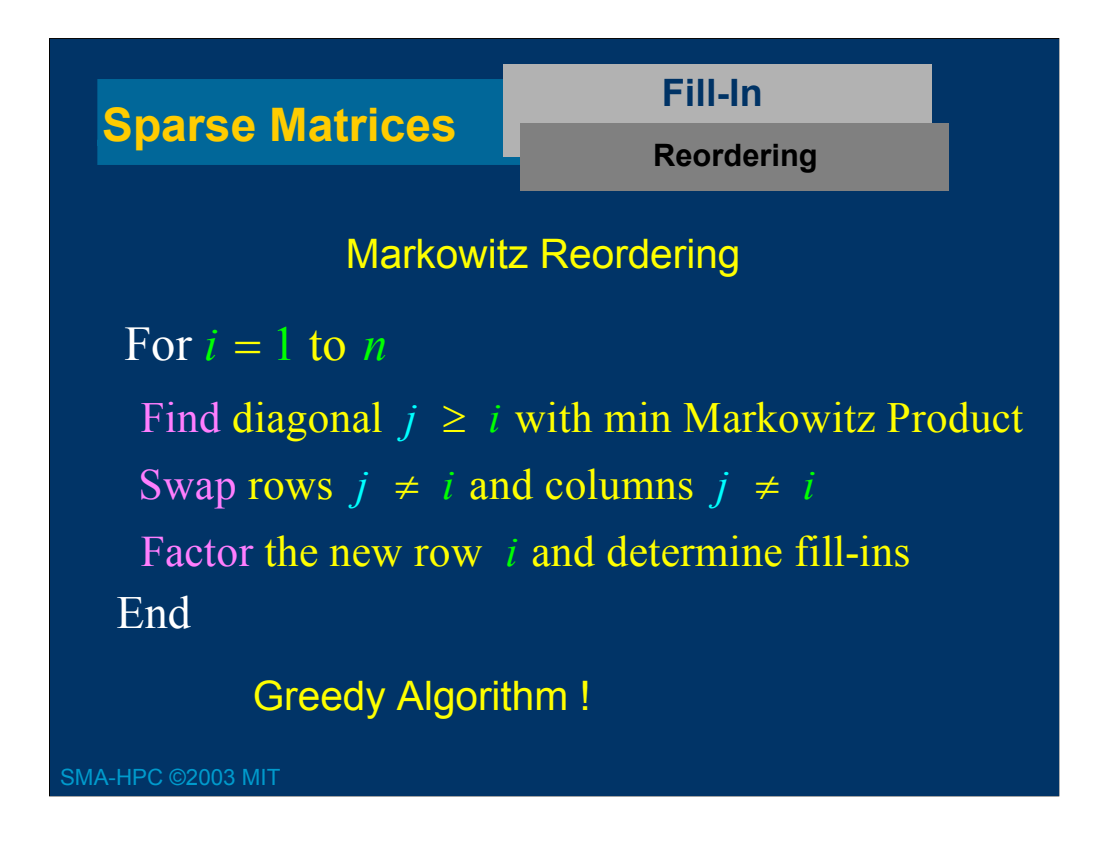

In order to understand the Markowitz reordering algorithm, it is helpful to consider the cost of the algorithm. The first step is to determine the diagonal with the minimum Markowitz product. The cost of this step is

#### *K* $\cdot$ *N* operations

where *K* is the average number of non zeros per row.

The second step of the algorithm is to swap rows and columns in the factorization. A good data structure will make the swap inexpensively.

The third step is to factor the reordered matrix and insert the fill-ins. If the matrix is very sparse, this third step will also be inexpensive.

Since one must then find the diagonal in the updated matrix with the minimum Markowitz product, the products must be computed at a cost of

 $K \cdot (N - 1)$  operations

Continuing, it is clear that  $\sim \frac{1}{2}KN^2$  operations will be needed just to compute the Markowitz products in a reordering algorithm.

It is possible to improve the situation by noting that very few Markowitz products will change during a single step of the factorization. The mechanics of such an optimization are easiest to see by examining the graphs of a matrix.

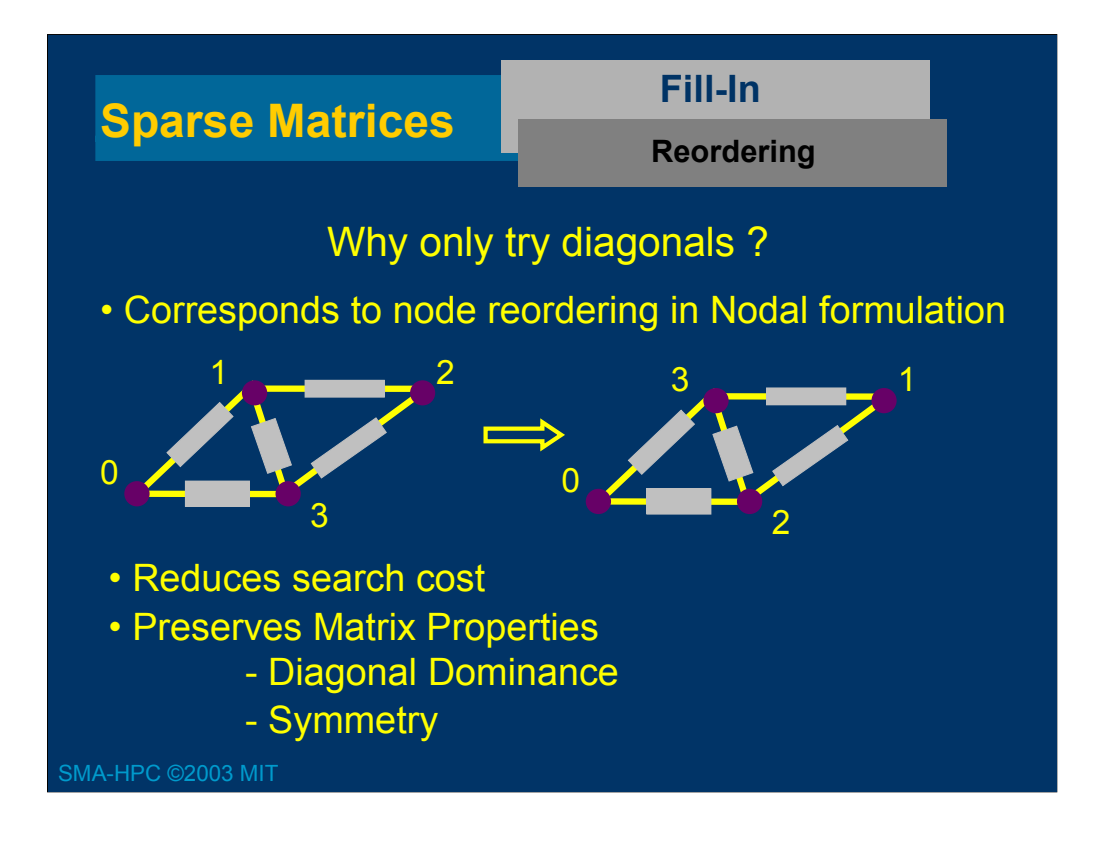

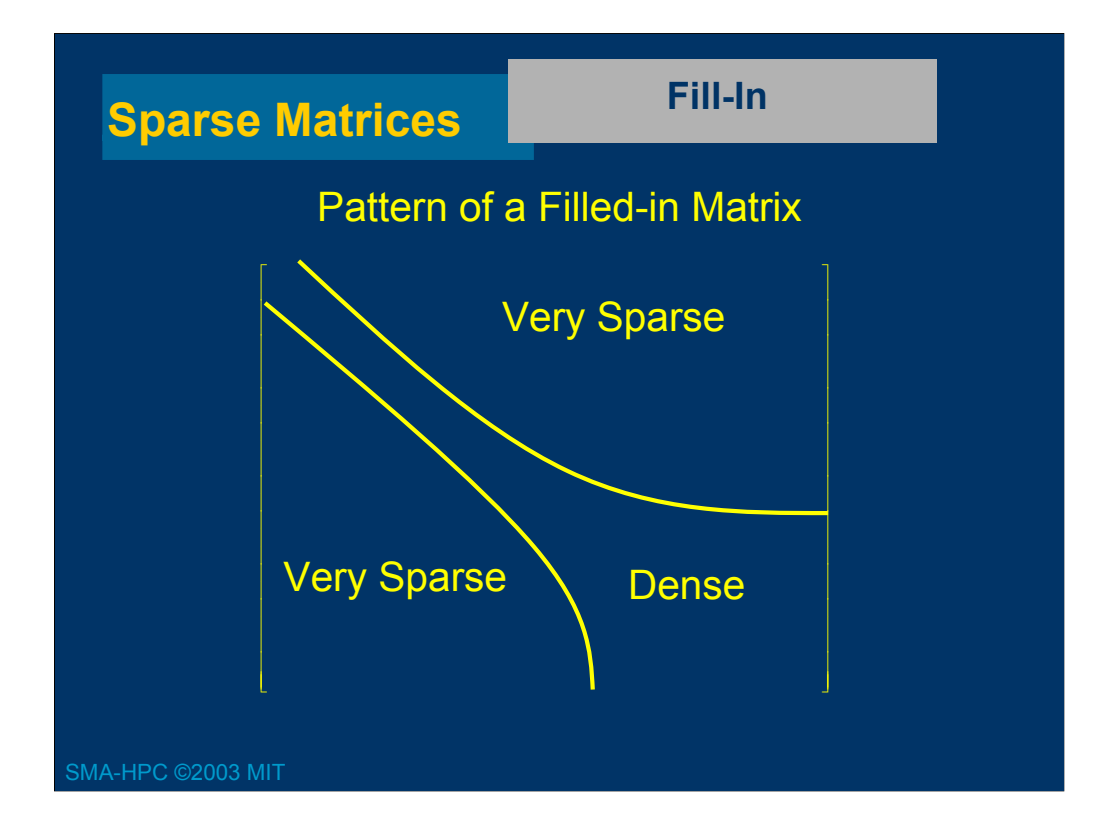

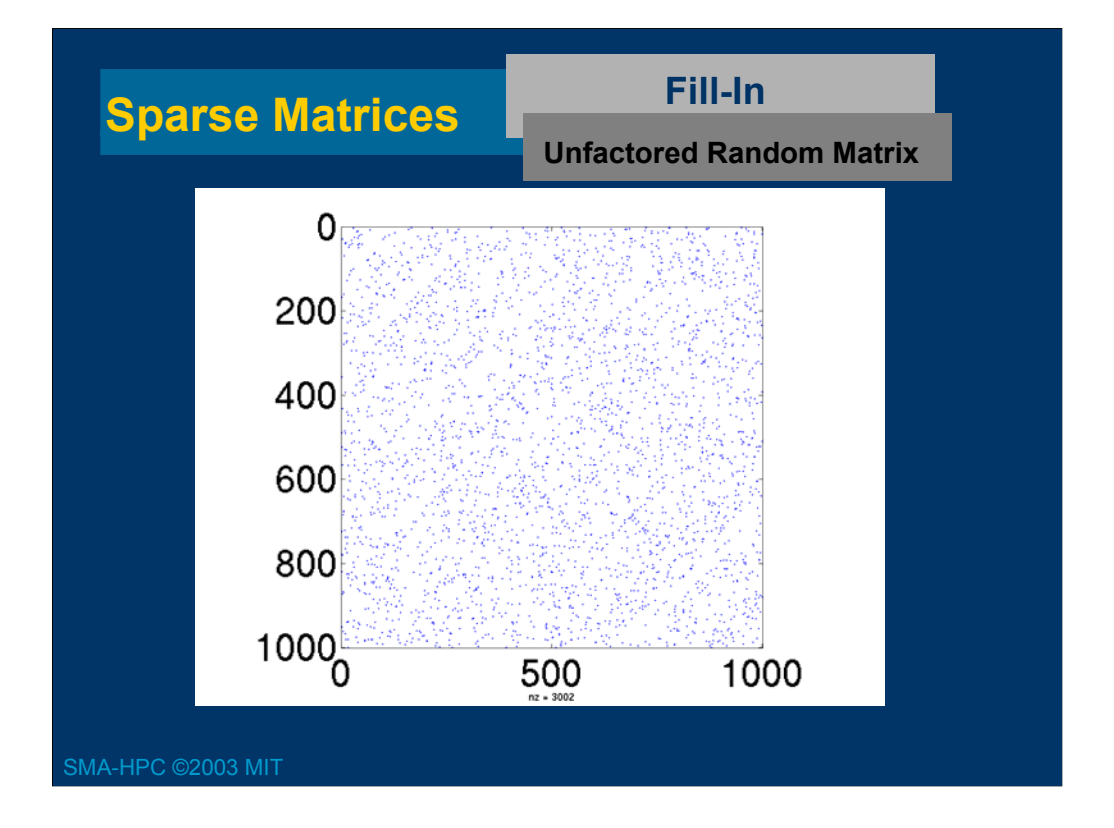

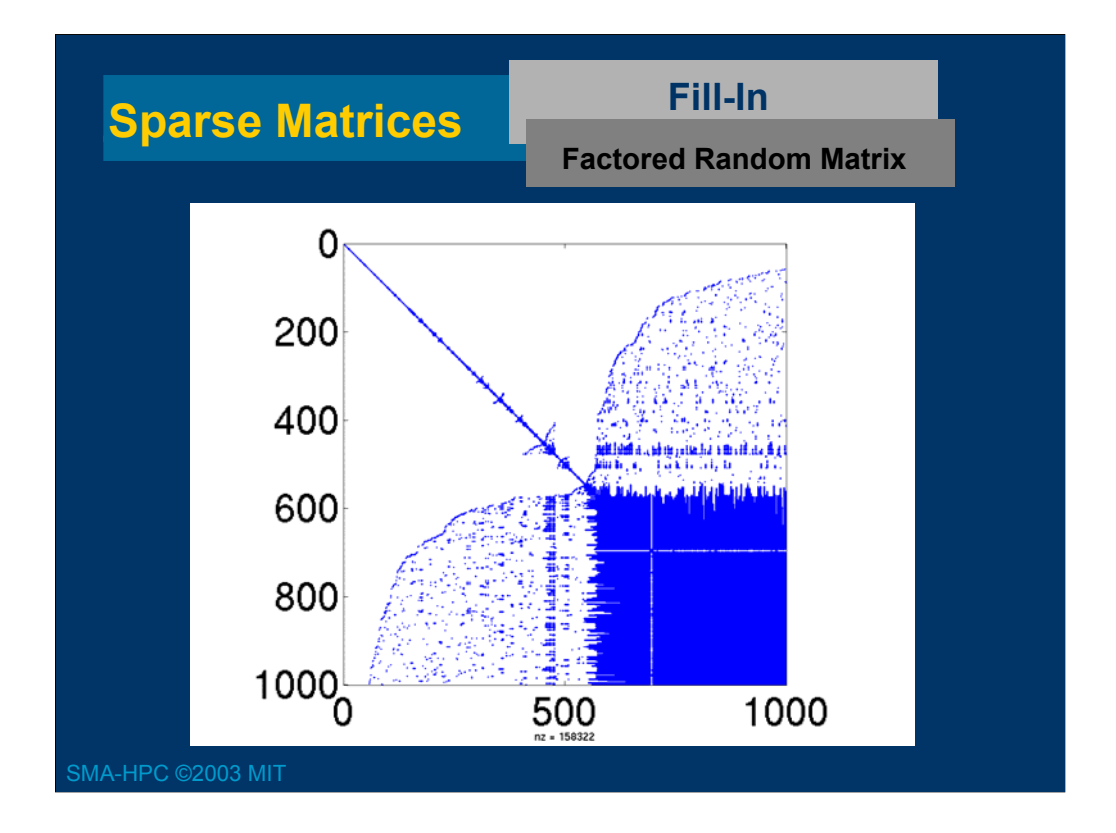

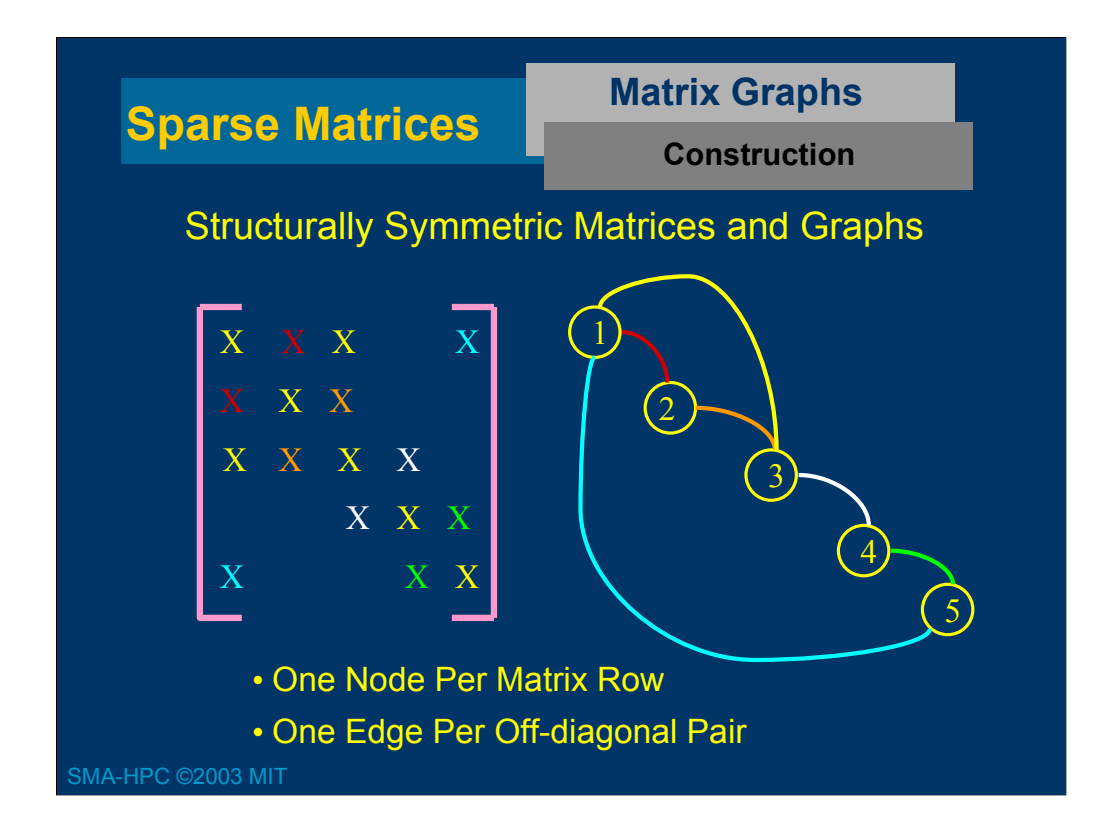

In the case where the matrix is structurally symmetric ( $a_{ij} \neq 0$  if and only if  $a_{ii} \neq 0$ ), an undirected graph can be associated with the matrix.

The graph has

1 node per matrix row 1 edge between node *i* and node *j* if  $a_{ii} \neq 0$ 

The graph has two important properties

1) The node degree squared yields the Markowitz product.

2) The graph can easily be updated after one step of factorization.

The graph makes efficient a two -step approach to factoring a structurally symmetric matrix. First one determines an ordering which produces little fill by using the graph. Then, one numerically factors the matrix in the graph-determined order.

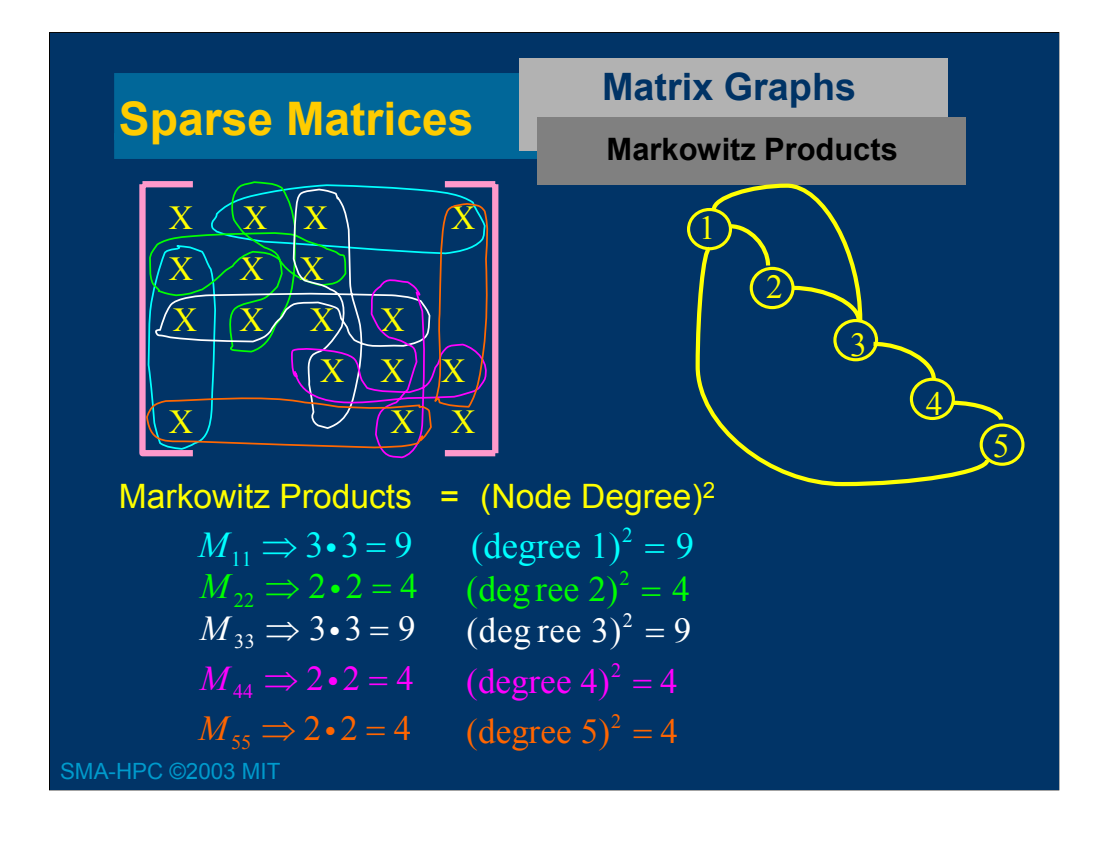

That the *i*<sup>th</sup> node degree squared is equal to the Markowitz product associated with the *i*<sup>th</sup> diagonal is easy to see. The node degree is the number of edges emanating from the node, and each edge represents both an off-diagonal row entry and an offdiagonal column entry. Therefore, the number of off-diagonal row entries multiplied by the number of off-diagonal column entries is equal to the node degree squared.

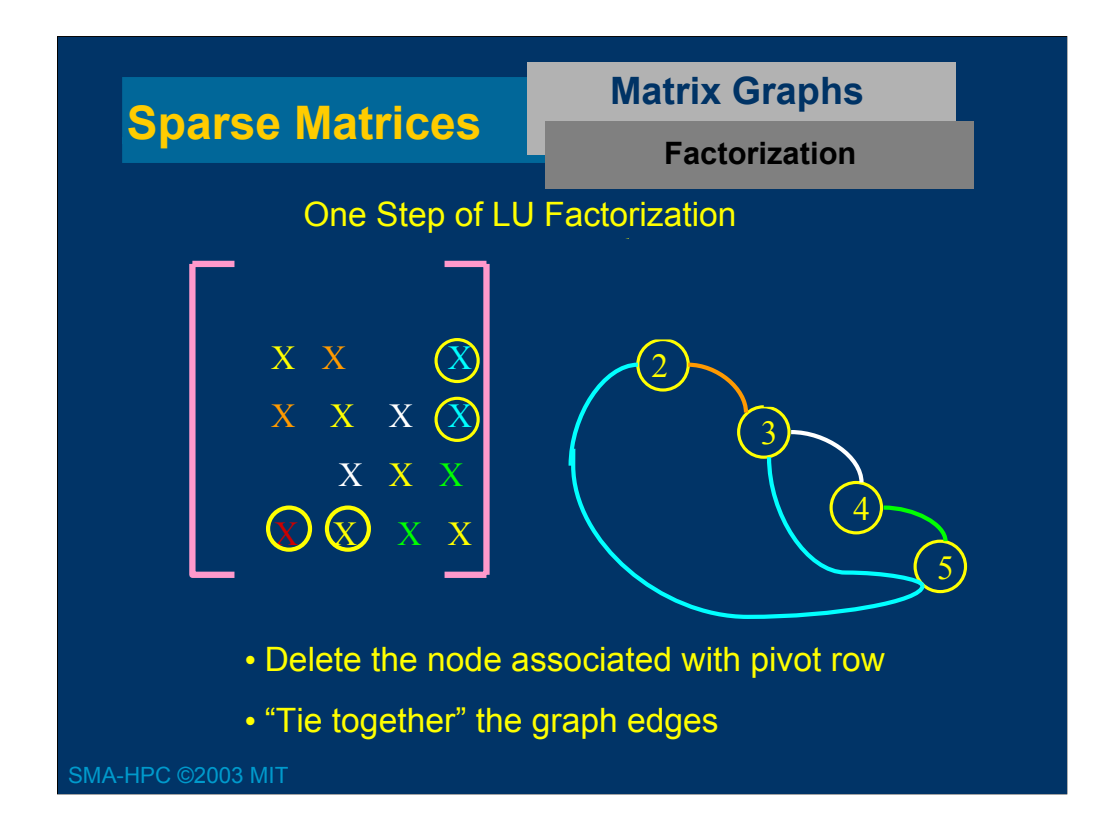

One step of LU factorization requires a number of floating point operations and produces a reduced matrix, as below

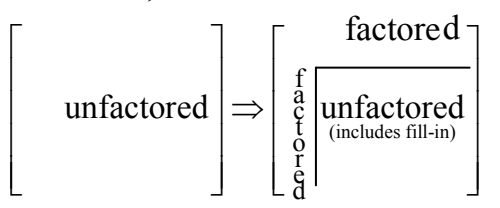

After step *i* in the factorization, the unfactored portion of the matrix is smaller of size  $(i - \mathbb{I})$ x (i - 1), and may be denser if there are fill-ins. The graph can be used to represent the location of non zeros in the unfactored portion of the matrix, but two things must change.

- 1) A node must be removed as the unfactored portion has one fewer row.
- 2) The edges associated with fill-ins must be added.

In the animation, we show by example how the graph is updated during a step of LU factorization. We can state the manipulation precisely by noting that if row *i* is eliminated in the matrix, the node *i* must be eliminated from the graph. In addition, all nodes adjacent to node *i* ( adjacent nodes are ones connected by an edge) will be made adjacent to each other by adding the necessary edges. The added edges represent fill- in.

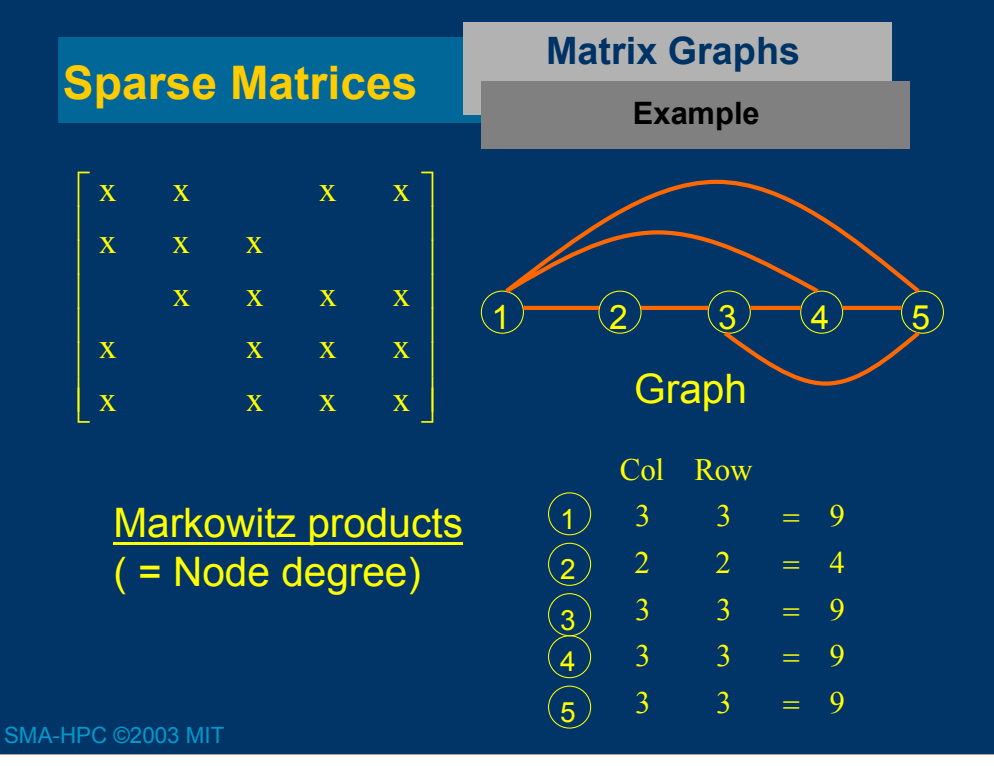

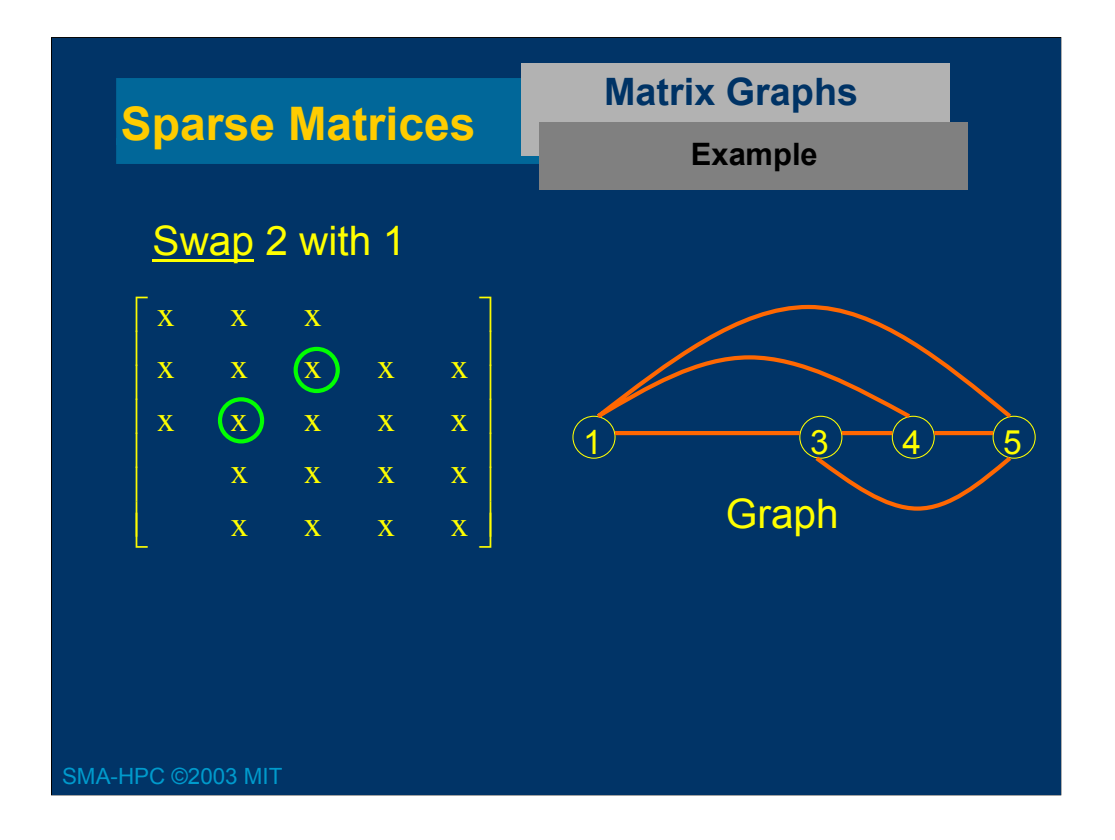

Examples that factor with no fill-in

**Tridiagonal** 

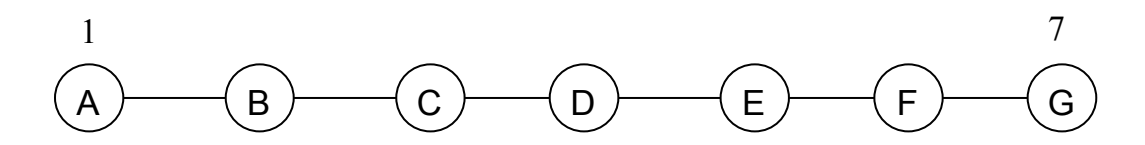

Another ordering for the tridiagonal matrix that is more parallel

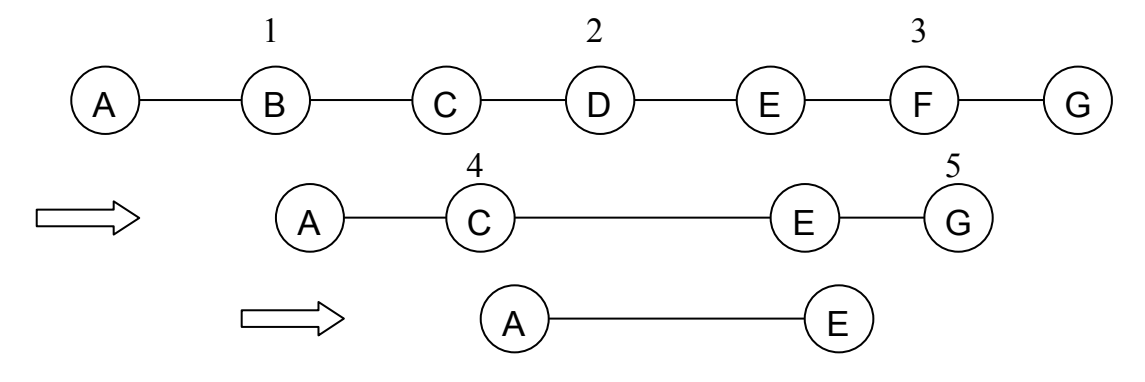

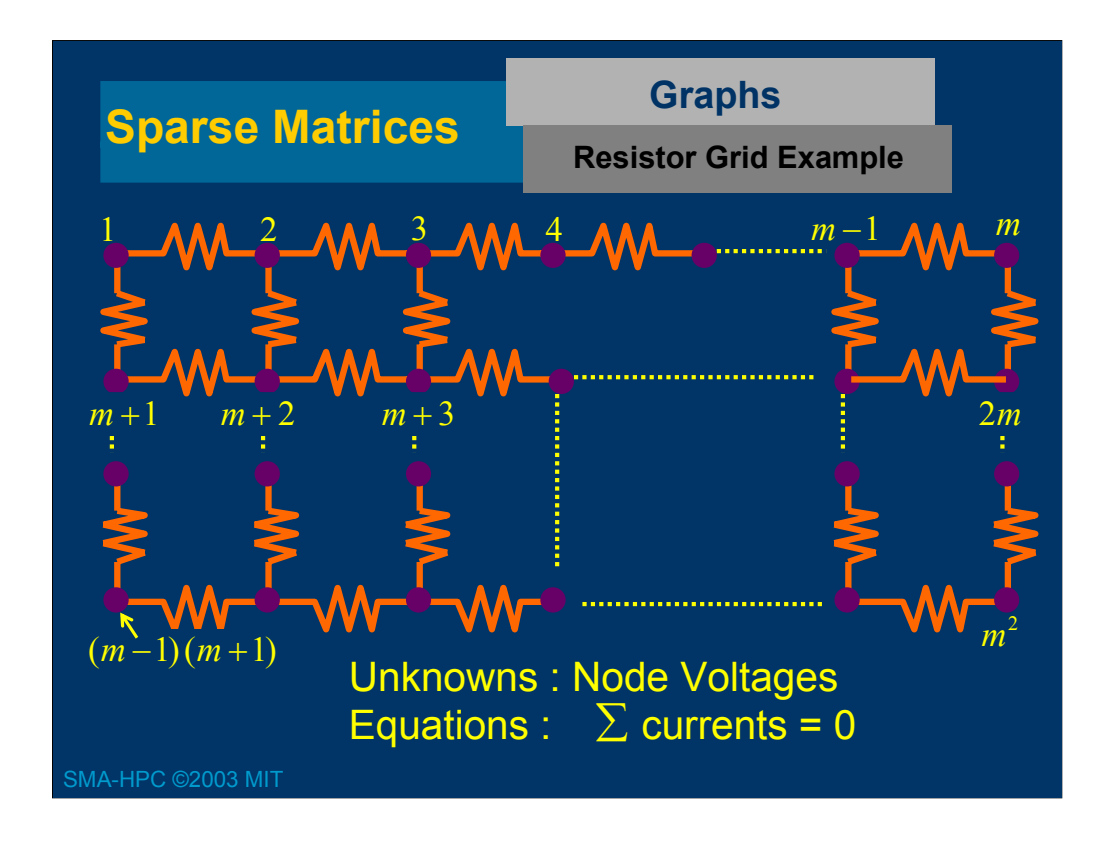

The resistive grid is an important special case, as it is a model for discretized partial differential equations (we will see this later).

Lets consider the nodal matrix and examine the locations and number of non zeros. The matrix has a special form which is easy to discern from a 4 x 4 example. I n the 4 x 4 case the nodal matrix is

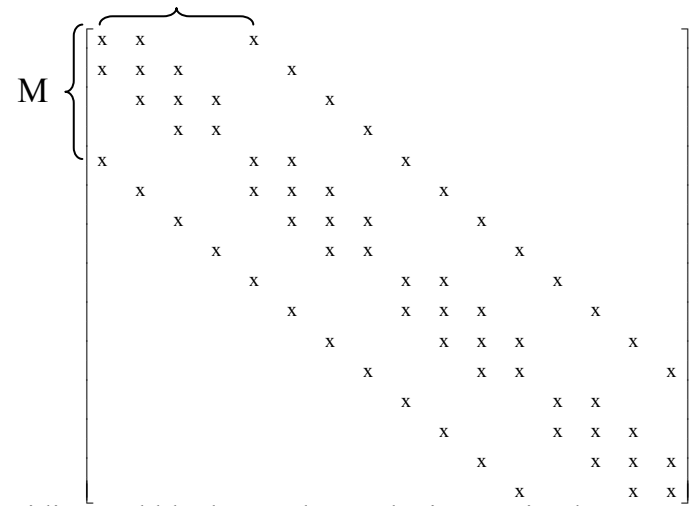

The tridiagonal blocks are due to the interaction between contiguously numbered nodes along a single row in the grid. The non zeros, a distance 4 from the diagonals are due to the inter row coupling between the diagonals.

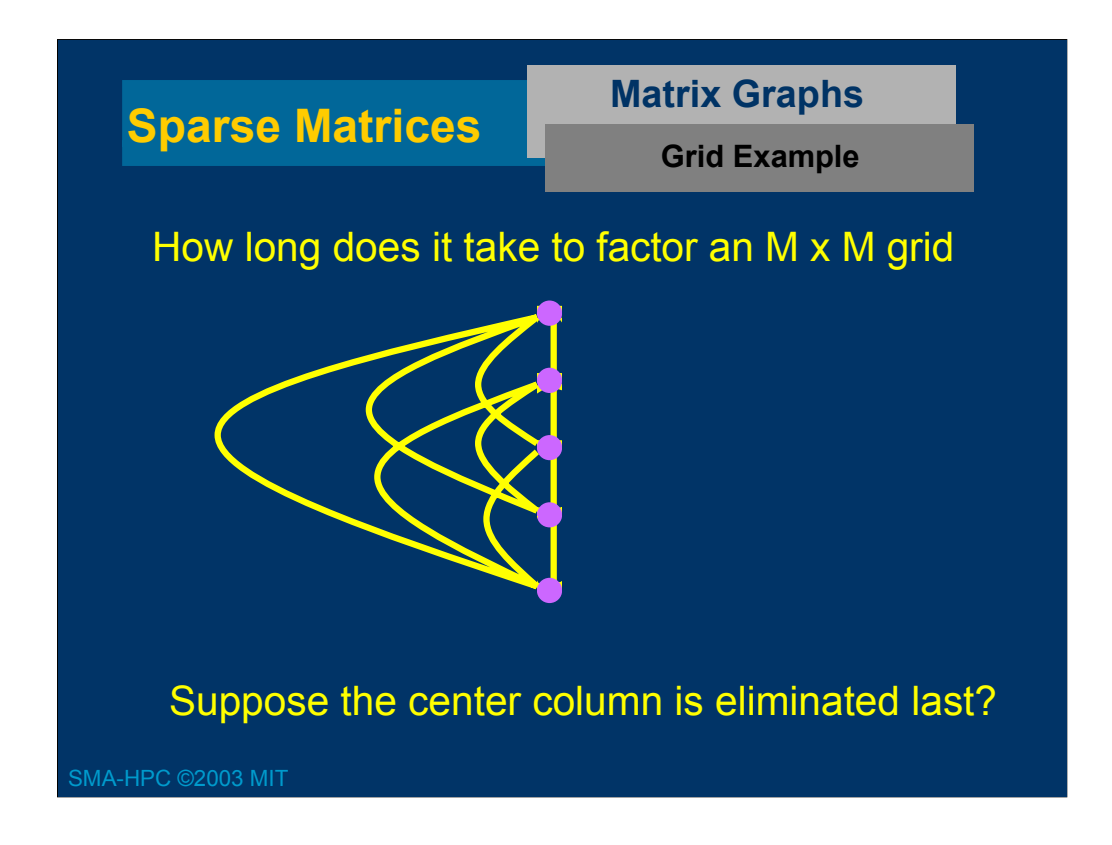

A quick way to get a rough idea of how long it takes to factor the  $M^2 \times M^2$  matrix associated with an M x M grid like a resistor array is to examine the graph. If one orders the center column of M nodes in the graph <u>last</u> then they will be completely connected as shown in the animation. However, a completely connected graph corresponds to a dense matrix.

Since the resulting dense matrix requires  $M<sup>3</sup>$  operations to factor, this suggests that factoring an M x M grid costs something  $M<sup>3</sup>$  operations, though making such an argument precise is beyond the scope of the course.

## **Sparse Factorization Approach**

- Diagonally dominant or symmetric positive definite. 1) Assume matrix requires NO numerical pivoting.
- Many graph manipulation tricks used. 2) Use Graphs to Determine Matrix Ordering
- 3) Form Data Structure for Storing Filled-in Matrix Lots of additional nonzeros added
- 4) Put numerical values in Data Structure and factor Computation must be organized carefully!

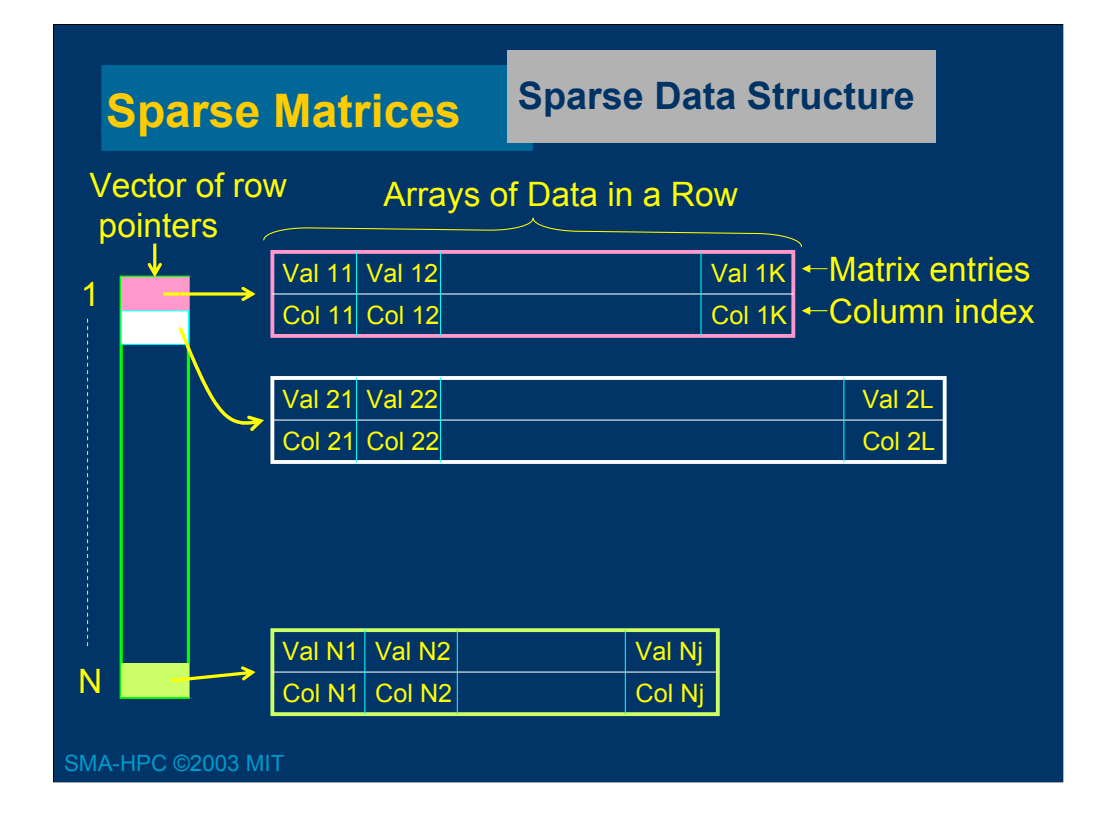

> $\begin{bmatrix} a_{11} & 0 & a_{13} \\ a & a & 0 \end{bmatrix}$  $\begin{vmatrix} a_{21} & a_{22} & 0 \end{vmatrix}$  $\begin{bmatrix} a_{21} & a_{22} & 0 \\ 0 & 0 & a_{33} \end{bmatrix}$

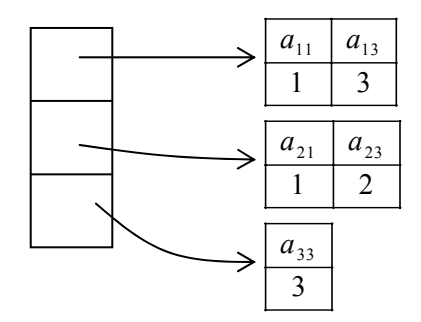

Note that there is no explicit storage for the zeros

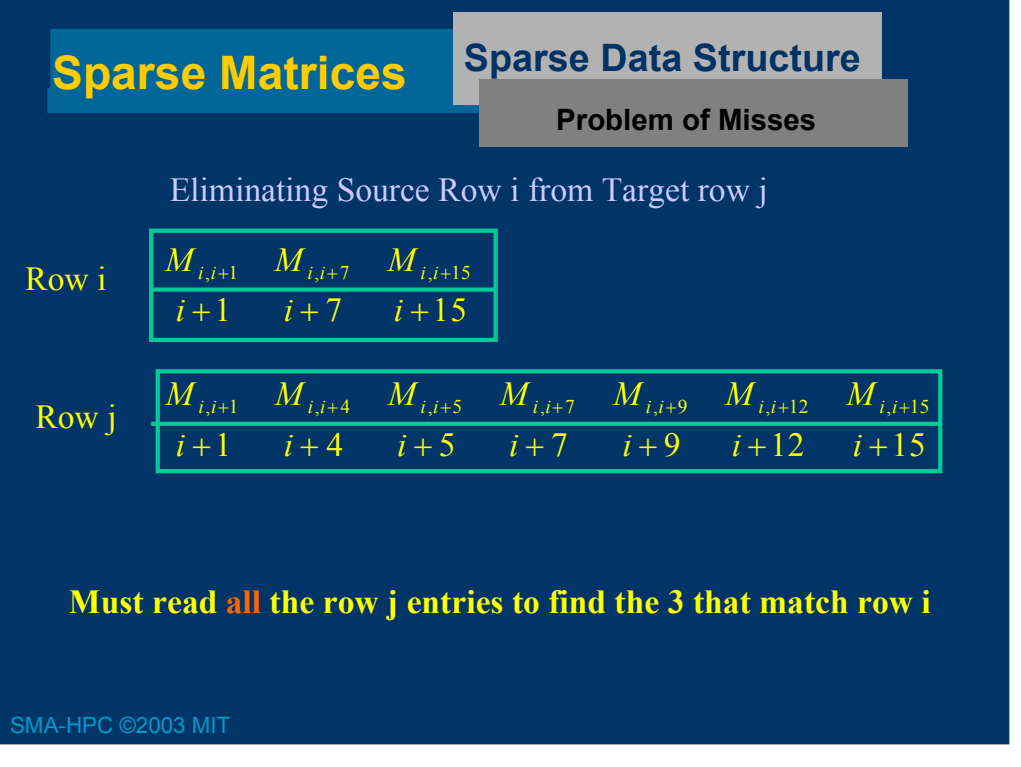

$$
\begin{bmatrix} a_{11} & 0 & a_{13} \\ a_{21} & a_{22} & 0 \\ 0 & 0 & a_{33} \end{bmatrix}
$$

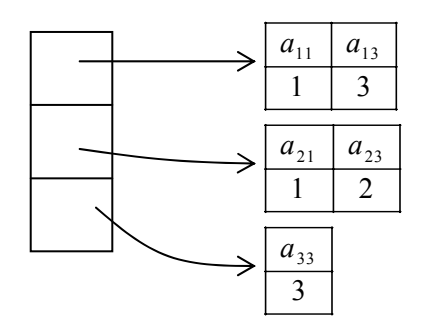

Note that there is no explicit storage for the zeros

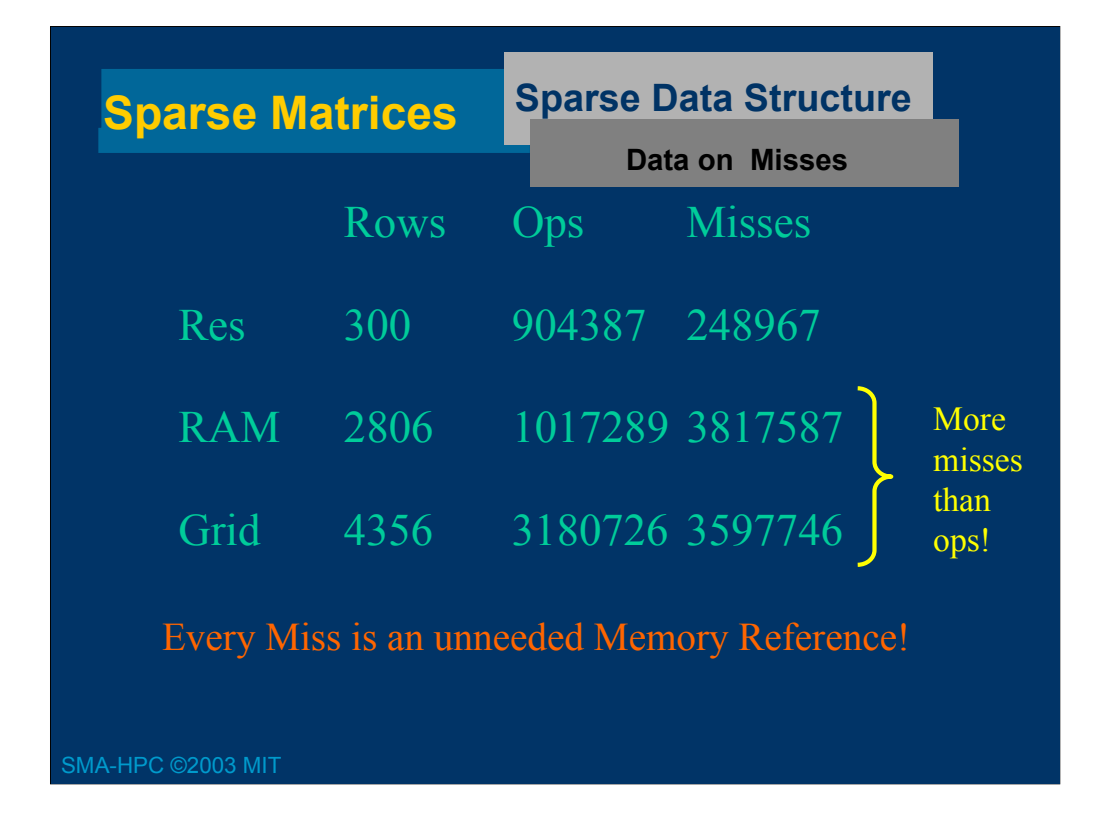

$$
\begin{bmatrix} a_{11} & 0 & a_{13} \\ a_{21} & a_{22} & 0 \\ 0 & 0 & a_{33} \end{bmatrix}
$$

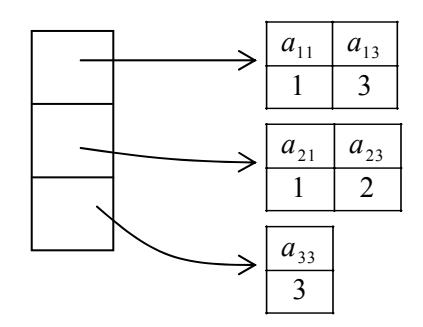

Note that there is no explicit storage for the zeros

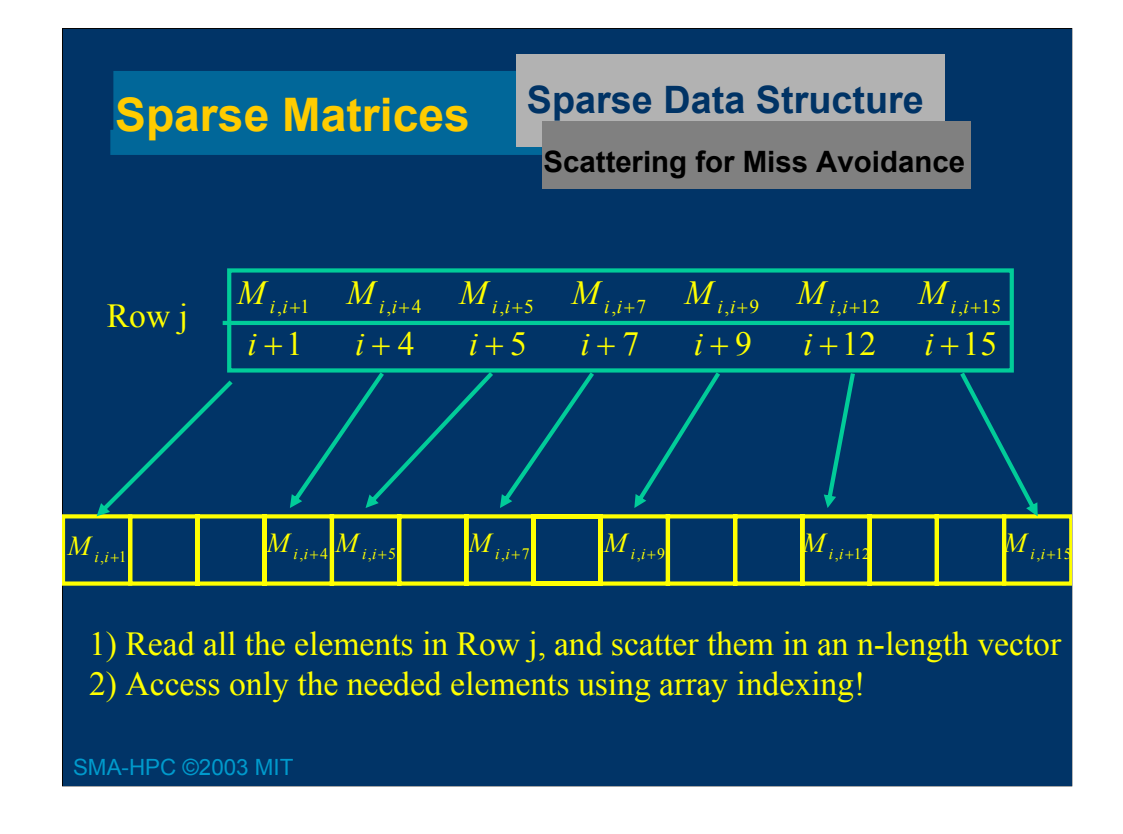

$$
\begin{bmatrix} a_{11} & 0 & a_{13} \\ a_{21} & a_{22} & 0 \\ 0 & 0 & a_{33} \end{bmatrix}
$$

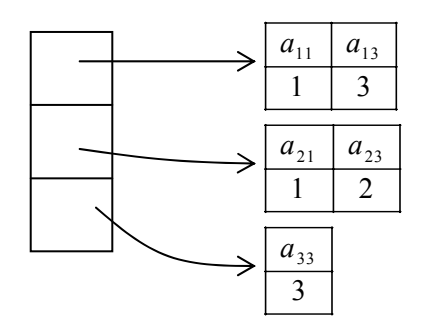

Note that there is no explicit storage for the zeros

### **Summary**

- LU Factorization and Diagonal Dominance. – Factor without numerical pivoting
- Sparse Matrices
	- $-$  Struts, resistor grids, 3-d heat flow  $\sim$  O(N) nonzeros
- Tridiagonal Matrix Factorization
	- Factor in O(N) operations
- General Sparse Factorization
	- Markowitz Reordering to minize fill
- Graph Based Approach
	- Factorization and Fill-in
	- Useful for estimating Sparse GE complexity